# Alternate integral signs with  $\text{MTEX}$

Eddie Saudrais

version 1.2c 2019/08/21

#### **Abstract**

The package esint.sty allows you to use new integral symbols.

## **1 License**

The LATEX Project Public License

# **2 Using esint**

Load the package with \usepackage{esint}, and enjoy!

- BE CAREFUL: if you are using amslatex, you must load esint AFTER amslatex.
- This package is available with two options: intimits and intnolimits.

When loading with \usepackage[nointlimits]{esint} (default), \[\int\_0^1f(x)dx\] gives

$$
\int_0^1 f(x)dx
$$

When loading width \usepackage[intlimits]{esint}, \[\int\_0^1f(x)dx\] gives

$$
\int\limits_0^1 f(x) dx
$$

Available integrals signs:

.

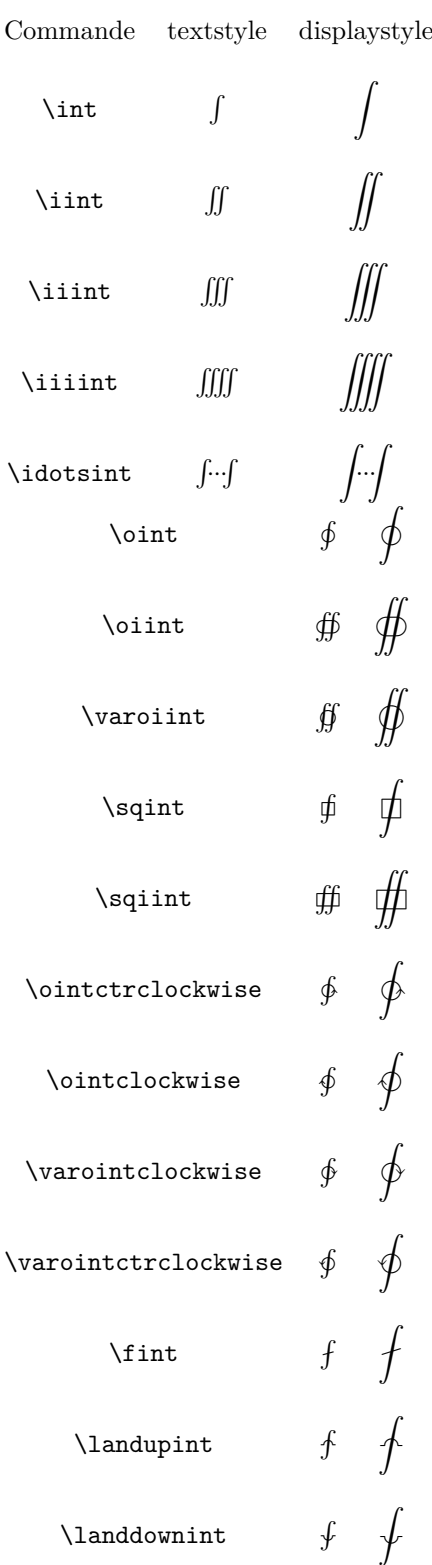

You can customize the space between integral sign in multiple integrals. You have

to modify lines 12 and 13 of the esint10.mf file: tdec# and ddec# are spaces between signs. If you modify esint10.mf, delete esint10.tfm, the generated \*.pk files, and run METAFONT on esint10.mf. Of course, you have to remove pub files: the type 1 version will not be modified!

# **3 Updates**

- 20/01/2005: change in esint.fd in order to avoid a problem inside align environment. Thank's to Eckhard Neber. Font files (mf, pfb, tfm...) are unchanged.
- $2019/07/19$ : add intlimits and nointlimits options, and modify \dotsint command as \idotsint to modify all amsmath symbols (request from Frank Mittelbach).
- 2019/08/21: correction of wrong dtx file.

## **4 The code**

The package identifies himself

```
1 ⟨∗package⟩
```

```
2 \NeedsTeXFormat{LaTeX2e}
```
3 \ProvidesPackage{esint}

To redifine symbols

```
4 \DeclareOption{intlimits}{\let\ilimits@\displaylimits}
```
- 5 \DeclareOption{nointlimits}{\let\ilimits@\nolimits}
- 6 \ExecuteOptions{nointlimits}

```
7 \ProcessOptions
```

```
8 \def\re@DeclareMathSymbol#1#2#3#4{%
```
9 \let#1=\undefined

```
10 \DeclareMathSymbol{#1}{#2}{#3}{#4}}
```
Definition of the symbol font:

11 \DeclareSymbolFont{largesymbolsA}{U}{esint}{m}{n}

Definition of the new symbols:

```
12 \re@DeclareMathSymbol{\intop}{\mathop}{largesymbolsA}{'001}
13 \def\int{\intop\ilimits@}
14 \re@DeclareMathSymbol{\iintop}{\mathop}{largesymbolsA}{'003}
15 \def\iint{\iintop\ilimits@}
16 \re@DeclareMathSymbol{\iiintop}{\mathop}{largesymbolsA}{'005}
17 \def\iiint{\iiintop\ilimits@}
18 \re@DeclareMathSymbol{\iiiintop}{\mathop}{largesymbolsA}{'007}
19 \def\iiiint{\iiiintop\ilimits@}
20 \re@DeclareMathSymbol{\dotsintop}{\mathop}{largesymbolsA}{'011}
21 \def\dotsint{\dotsintop\ilimits@}
22 \re@DeclareMathSymbol{\ointop}{\mathop}{largesymbolsA}{'013}
23 \def\oint{\ointop\ilimits@}
24 \re@DeclareMathSymbol{\oiintop}{\mathop}{largesymbolsA}{'015}
25 \def\oiint{\oiintop\ilimits@}
26 \re@DeclareMathSymbol{\sqintop}{\mathop}{largesymbolsA}{'017}
27 \def\sqint{\sqintop\ilimits@}
```

```
28 \re@DeclareMathSymbol{\sqiintop}{\mathop}{largesymbolsA}{'021}
29 \def\sqiint{\sqiintop\ilimits@}
30 \re@DeclareMathSymbol{\ointctrclockwiseop}{\mathop}{largesymbolsA}{'027}
31 \def\ointctrclockwise{\ointctrclockwiseop\ilimits@}
32 \re@DeclareMathSymbol{\ointclockwiseop}{\mathop}{largesymbolsA}{'031}
33 \def\ointclockwise{\ointclockwiseop\ilimits@}
34 \re@DeclareMathSymbol{\varointclockwiseop}{\mathop}{largesymbolsA}{'033}
35 \def\varointclockwise{\varointclockwiseop\ilimits@}
36 \re@DeclareMathSymbol{\varointctrclockwiseop}{\mathop}{largesymbolsA}{'035}
37 \def\varointctrclockwise{\varointctrclockwiseop\ilimits@}
38 \re@DeclareMathSymbol{\fintop}{\mathop}{largesymbolsA}{'037}
39 \def\fint{\fintop\ilimits@}
40 \re@DeclareMathSymbol{\varoiintop}{\mathop}{largesymbolsA}{'041}
41 \def\varoiint{\varoiintop\ilimits@}
42 \re@DeclareMathSymbol{\landupintop}{\mathop}{largesymbolsA}{'043}
43 \def\landupint{\landupintop\ilimits@}
44 \re@DeclareMathSymbol{\landdownintop}{\mathop}{largesymbolsA}{'045}
45 \def\landdownint{\landdownintop\ilimits@}
46 \let\idotsint\dotsint
47 ⟨/package⟩
48 ⟨∗fdfile⟩
Font definition file:
49 \ProvidesFile{uesint.fd}
50 \DeclareFontFamily{U}{esint}{}
51 \DeclareFontShape{U}{esint}{m}{n}{
52 \leq \geq esint10
53 }{}
```

```
54 ⟨/fdfile⟩
```